# Multimedia systems

Laboratory exercises

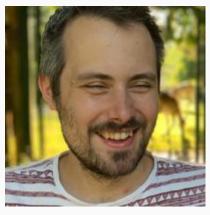

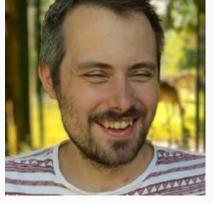

Luka Čehovin Zajc luka.cehovin@fri.uni-lj.si

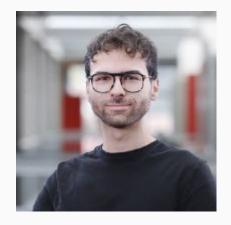

Jer Pelhan jer.pelhan@fri.uni-lj.si

#### Software

Exercises in Python - Jupyter (IPython)

- Lab.vicos.si JupyterHub
- Local Docker image https://cloud.docker.com/repository/docker/lukacu/jupyter-multimedia-s ystems
- Google Colab

NOTE: exercises must be submitted to Učilnica

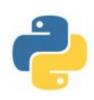

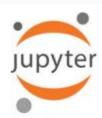

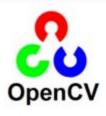

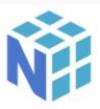

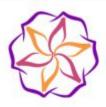

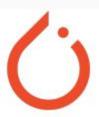

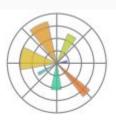

# Rules of the "game"

- 5 exercises
- Mandatory tasks (up to 75 points)
  - Graded as the whole assignment
  - No per-task points
- Optional tasks (+ N points)
  - Advanced or more work
  - Inspected individually

#### Hand-in rules

- Functional Jupyter notebook only
  - Only notebook, no resources
  - Will be executed, cell by cell
  - Self-contained, no external files
  - Works in local notebook folder
  - Standard packages (specified by assignment)
  - Time limit
- Do not modify assignment structure
  - Some grading may be done automatically
  - Write your code to the assigned cells
- Timely hand-in
  - Late hand-in possible for one exercise only
  - Medical exceptions apply

#### Oral defense

- Random selection
  - Every student should present at least one
- Plagiarism suspicion
  - Code looks too similar
- Code does not work
  - Code does not run
  - Code does not do what it is supposed to do

#### Oral defense

- Will be notified a week in advance
  - Prepare yourself
  - Excuses of doing work weeks ago does not count
  - Make sure your code works
- At your designated lab session
  - You should be available

## Exercises at a glance

Exercise 1 – Basic image processing

Exercise 2 – Basic video processing

Exercise 3 – Basic sound processing

Exercise 4 – Image compression

Exercise 5 – Retrieval (text and image retrieval)

### Week overview

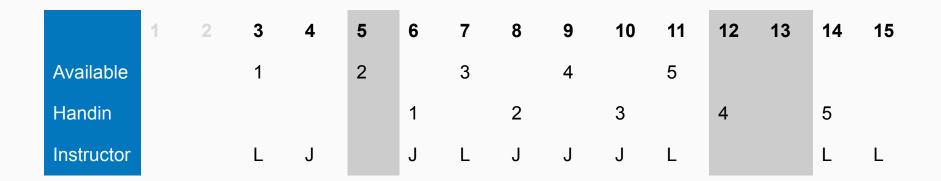